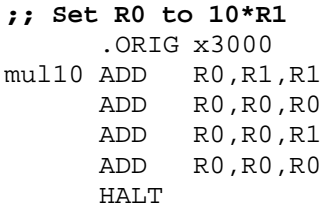

## **;; Set R3 to R1 XOR R2**

.ORIG x3000 xor NOT R1,R1 AND R3, R1, R2<br>NOT R1, R1 NOT R1, R1<br>NOT R2, R2 NOT R2, R2<br>AND R4, R1 AND R4, R1, R2<br>NOT R2, R2  $R2, R2$ NOT R3,R3 NOT R4, R4<br>AND R3, R3 AND R3, R3, R4<br>NOT R3, R3  $R3, R3$ HALT

**;; Set R0 to the number of bits "on" in R1** .ORIG x3000 pop AND R0,R0,#0<br>ADD R1,R1,#0  $i:$  Do the high bit first BRzp skipf ADD R0,R0,#1 skipf AND R2, R2, #0<br>ADD R2, R2, #15 R2, R2, #15 *;* R2 <- 15<br>R1, R1, R1 loop ADD BRzp skip ADD R0,R0,#1 skip ADD R2,R2,#-1 BRp loop HALT .END

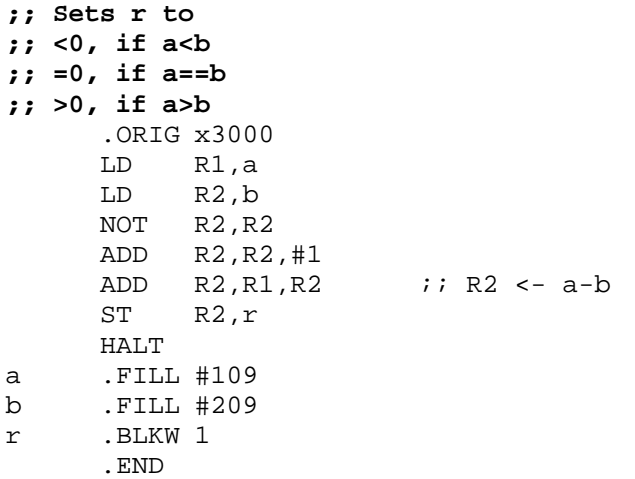

**;; Really sets r to ;; <0, if a<b ;; 0, if a==b ;; >0, if a>b** ;; | a<0 | a>=0 | ;; ------ +-------+-------+ ;; b<0 | cmp | A | ;; ------ +-------+-------+ ;; b>=0 | A | cmp | ;; ------ +-------+-------+ .ORIG x3000 cint LD R1,a BRn aNeg  $i: a >= 0, if here$  LD R2,b BRn retA BR cmp ;; a<0, if here aNeg LD R2,b<br>BRn cmp BRn cmp ;; BR retA  $i$  a and b have different signs retA ST R1, r<br>BR leave leave *i*; a and b have sign sign cmp NOT R2,R2 ADD R2,R2,#1 ADD R2, R1, R2<br>ST R2, r  $R2, r$ leave HALT a .FILL #-20000 b .FILL #20000 r .BLKW 1 .END

**;; Really sets r to ;; <0, if a<b ;; 0, if a==b ;; >0, if a>b**

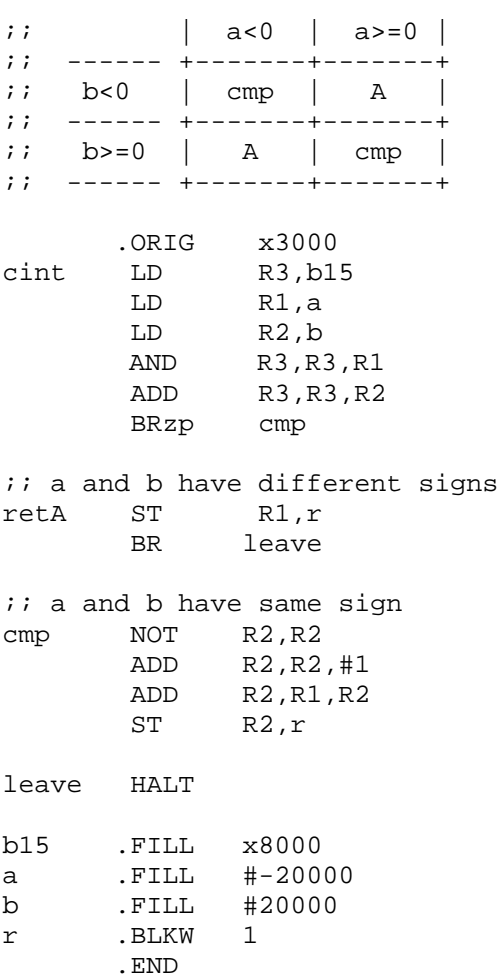

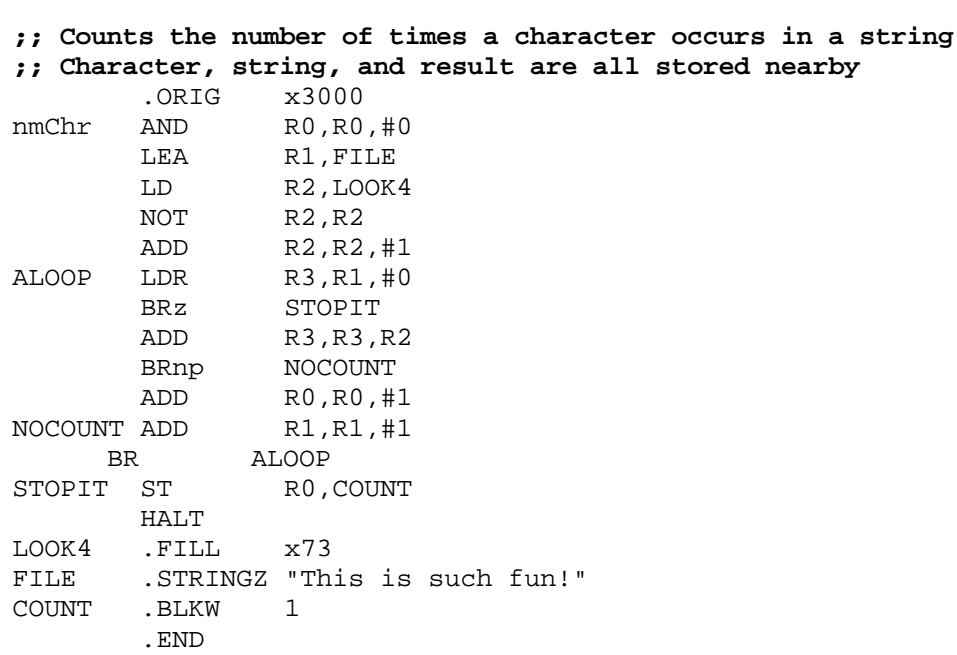

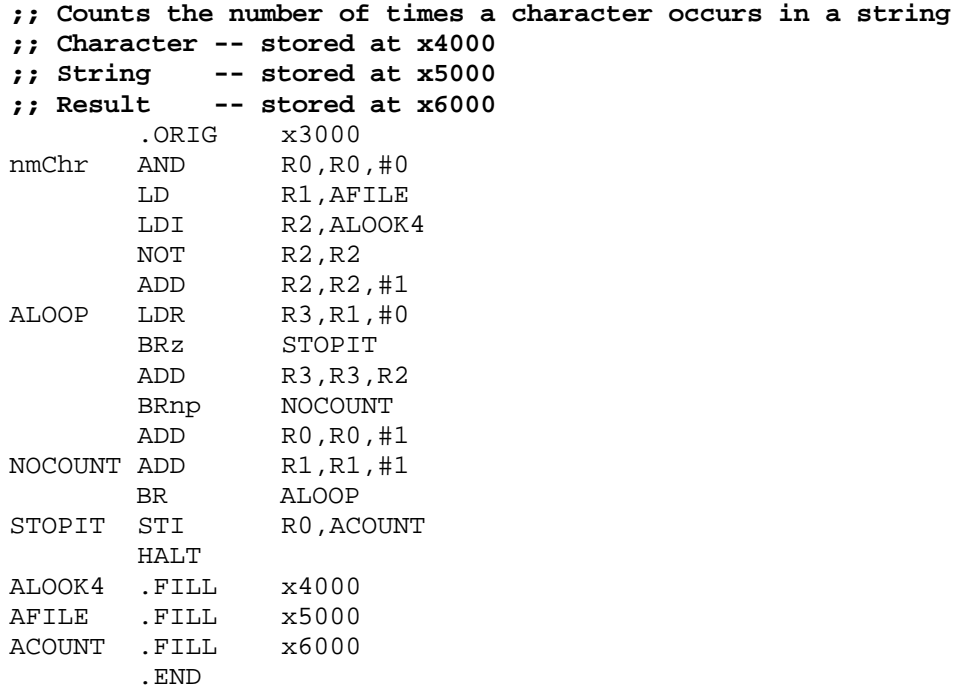

 $i$ ; This must be in a separate file .ORIG x5000 FILE .STRINGZ "This is such fun!" .END

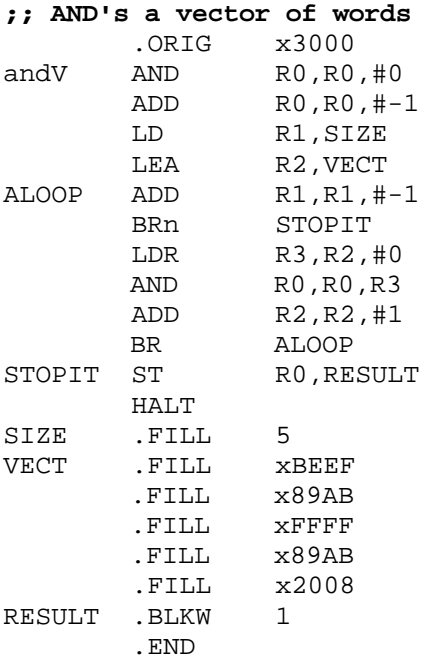

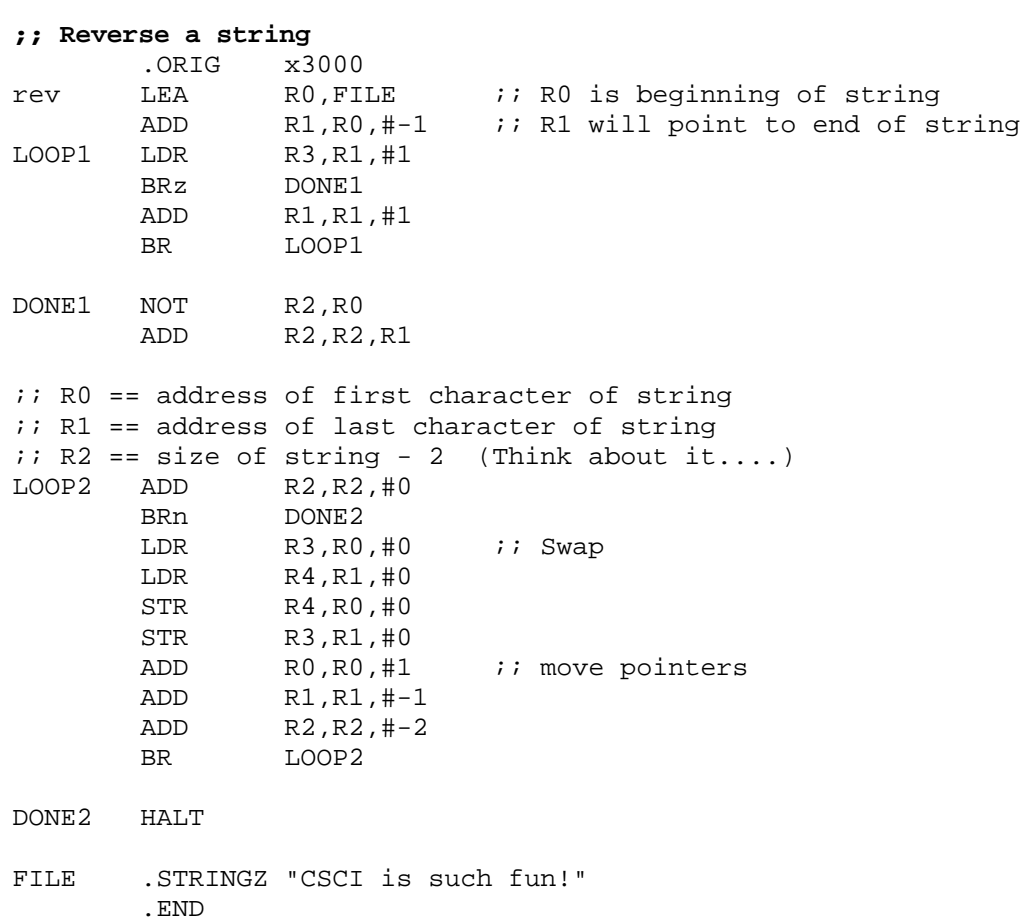

;; Assume R2 contains a number to be divided by 10 **;; Put the Quotient in R0 and the remainder in R1**  $x3000$ div10 ADD  $R0, R2, #0$  ;;  $R0 \leq R2$ AND R1, R1, #0 ;; R1 <- 0 AND R3,R3,#0 ADD R3, R3, #4 <br> ;; R3 <- 4 ;; left shift R0 four bits, ;; put bits shifted out into R1 SHFT4 ADD R1, R1, R1 ADD R0,R0,#0 BRzp noSetA ADD R1, R1, #1<br>ADD R0, R0, R0 noSetA ADD R0,R0,R0 ADD R3,R3,#-1 BRp SHFT4 ;; At the beinning of this loop  $i:$  R2 = abcd efgh ijkl mnop ;; R1 = 0000 0000 0000 abcd  $i:$  RO = efgh ijkl mnop 0000  $i$  As we go through the loop, we test R1 ;; If R1>10, ;; we need to put a 1 in the quotient ;; being formed at the end of R0, ;; and we need to subract 10 from R1 ;; Then shift R1-R0 as a unit, placing ;; msb of R0 into R1  $i$  Go through the divide loop 12 times ADD R3, R3, #12 <br> ;; R3 <- 12 ;; Testing partial remainder, to see if it is greater than 10 DIVLP  $ADD$   $R4, R1, #-10$  ;; test if bits in  $R1 > 10$  BRn lt10 ADD R0, R0, #1  $\qquad \qquad$  if so, add 1 to R0 ADD  $R1, R4, #0$  ;; and set R1 <- R1-10 lt10 ADD R1, R1, R1 : shift R1 over 1 position ADD R0,R0,#0 ;; move msb or R0 to lsb of R1 Brzp noSetB ADD R1,R1,#1 noSetB ADD R0,R0,R0 ;; shift R0 over 1 position ADD R3,R3,#-1 BRp DIVLP ;; Need to make one more adjustment ... ADD R4,R1,#-10 BRn DONE ADD R0,R0,#1 ADD R1,R4,#0 DONE HALT .END

;; Assume ALL numbers are unsigned!!!